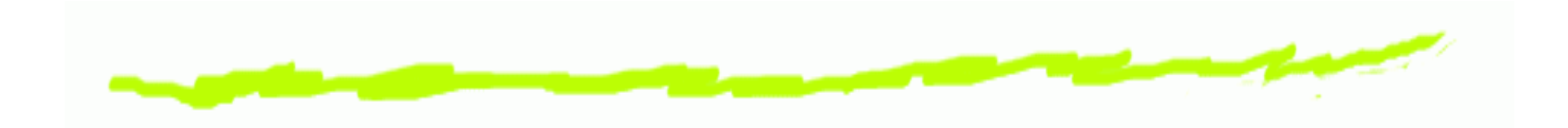

## *Technologie InternetuProtokół HTTP*

Aleksander Denisiuk

denisjuk@pja.edu.pl

Polsko-Japońska Akademia Technik Komputerowych

Wydział Informatyki w Gdańsku

ul. Brzegi 55

80-045 Gdańsk

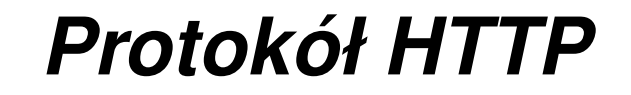

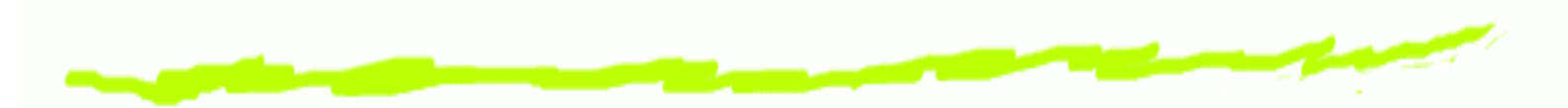

Najnowsza wersja tego dokumentu dostępna jest pod **adresem** <http://users.pja.edu.pl/~denisjuk/><br>

#### *HyperText Transfer Protocol*

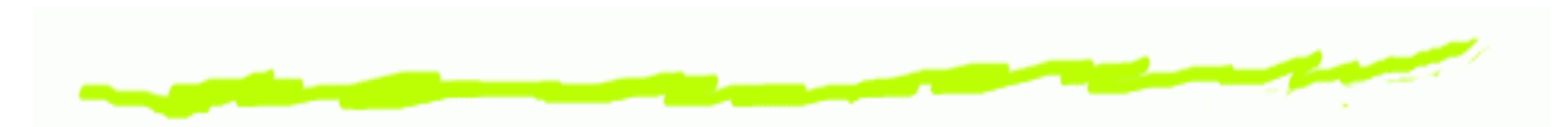

- Protokół warstwy aplikacji ෧
- Architektura klient-serwer: żądanie odpowiedź ౷
- Jest podstawowym protokołem World Wide Web ෧
- Jest wykorzystywany jako *transport* dla innych ෧ protokołów: XML-RPC, SOAP, WebDAV

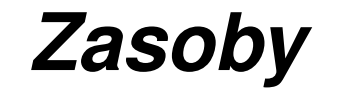

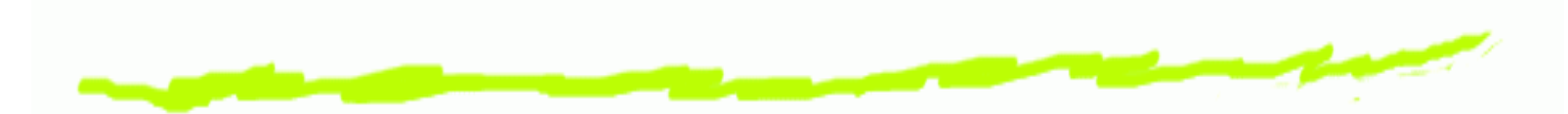

- Podstawowe obiekty: *zasoby,* wskazane przez Uniform෧ Resource Identifier w ządaniu klienta: pliki, obiekty<br>obetrakcyjne abstrakcyjne
- Klient <sup>w</sup> <sup>z</sup> ˛adaniu mo ˙ ze wskaza ˙ <sup>c</sup> sposób prezentacji ´ ෧ zasoba: kodowanie, format, język, etc
- Możliwa jest wymiana danych binarnych (mimo że ෧ protokół jest tekstowy)

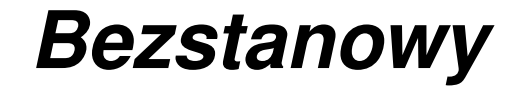

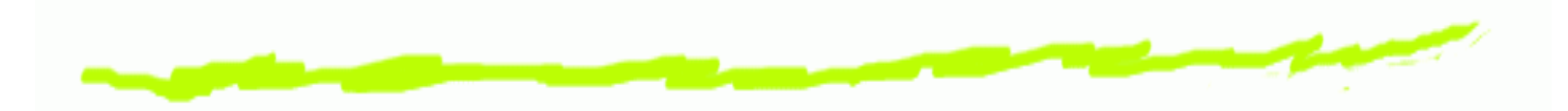

- Schemat żądanie-odpowiedź ෧
- Identyfikacja zasobów poprzez absolutny URI ౷
- W protokole nie jest zapamiętywana informacja ෧ <sup>o</sup> poprzednich tranzakcjach
- Możliwe jest zapamiętywanie przez oprogramowanie: ෧ klient, serwer

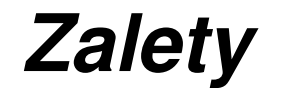

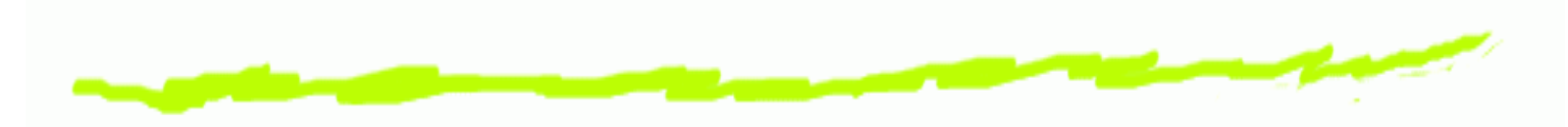

- Prostota realizacji  $\bm{\mathsf{G}}$
- Rozszerzalność: nieznane nagłówki będą ignorowane 6
- Rozpowszechnioność ౷

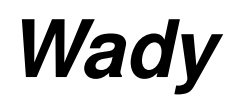

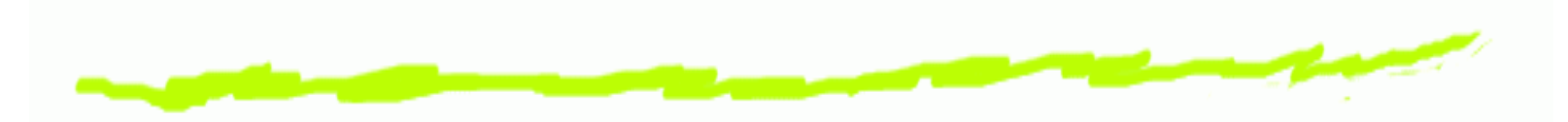

- Duży rozmiar przekazywanych komunikatów ෧
	- Cachowanie danych <sup>u</sup> klienta $\Delta$
	- Kompresja danych $\Delta$
	- Proxy-serwery $\Delta$
	- Diff-kodowanie
- Brak nawigacji ෧
	- Strony *Site map* $\Delta$
	- **Pliki** Sitemap  $\Delta$
	- **protokół** WebDAV Δ
- Brak rozproszoności ෧
	- protokół HTTP-NG $\Delta$

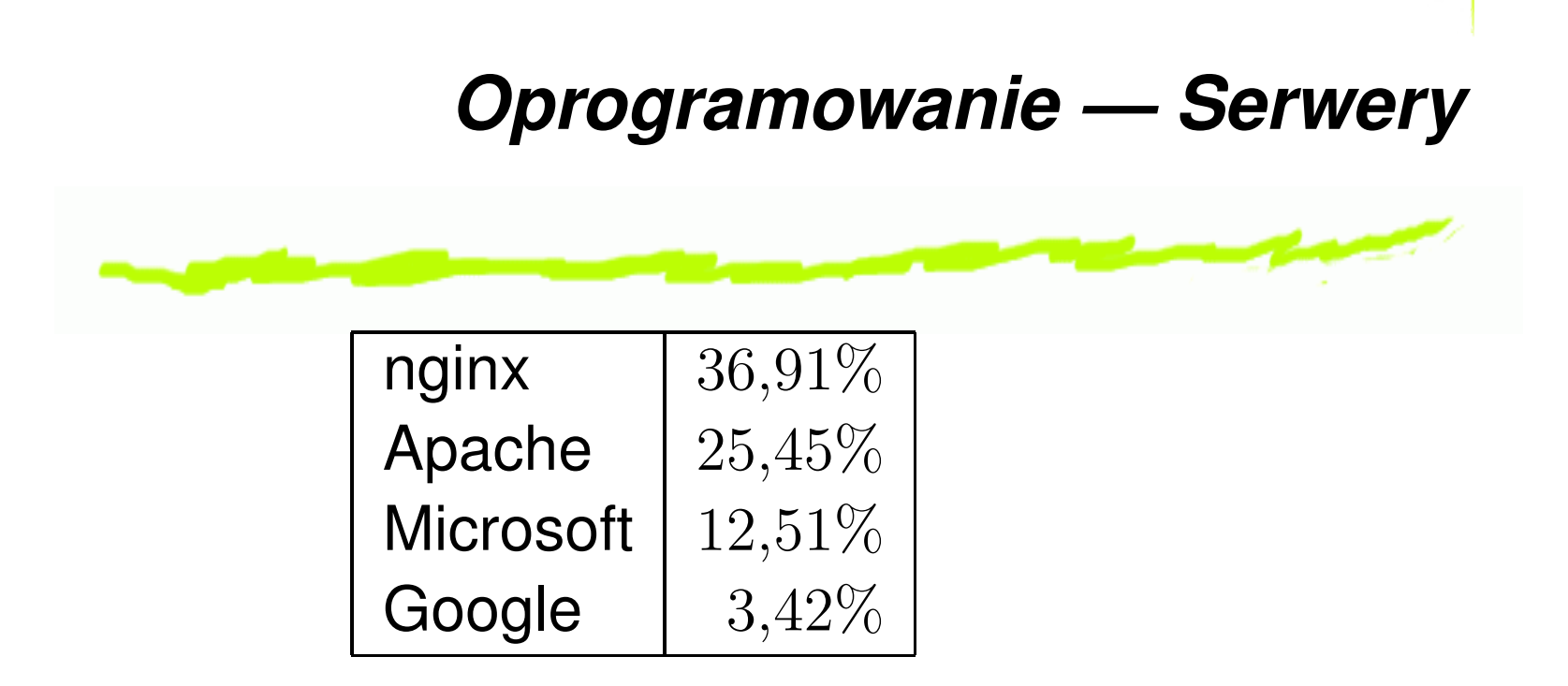

Dane <mark>[Netcraft](http://news.netcraft.com/archives/category/web-server-survey/)</mark> za kwiecień 2020 (Active sites) ෧

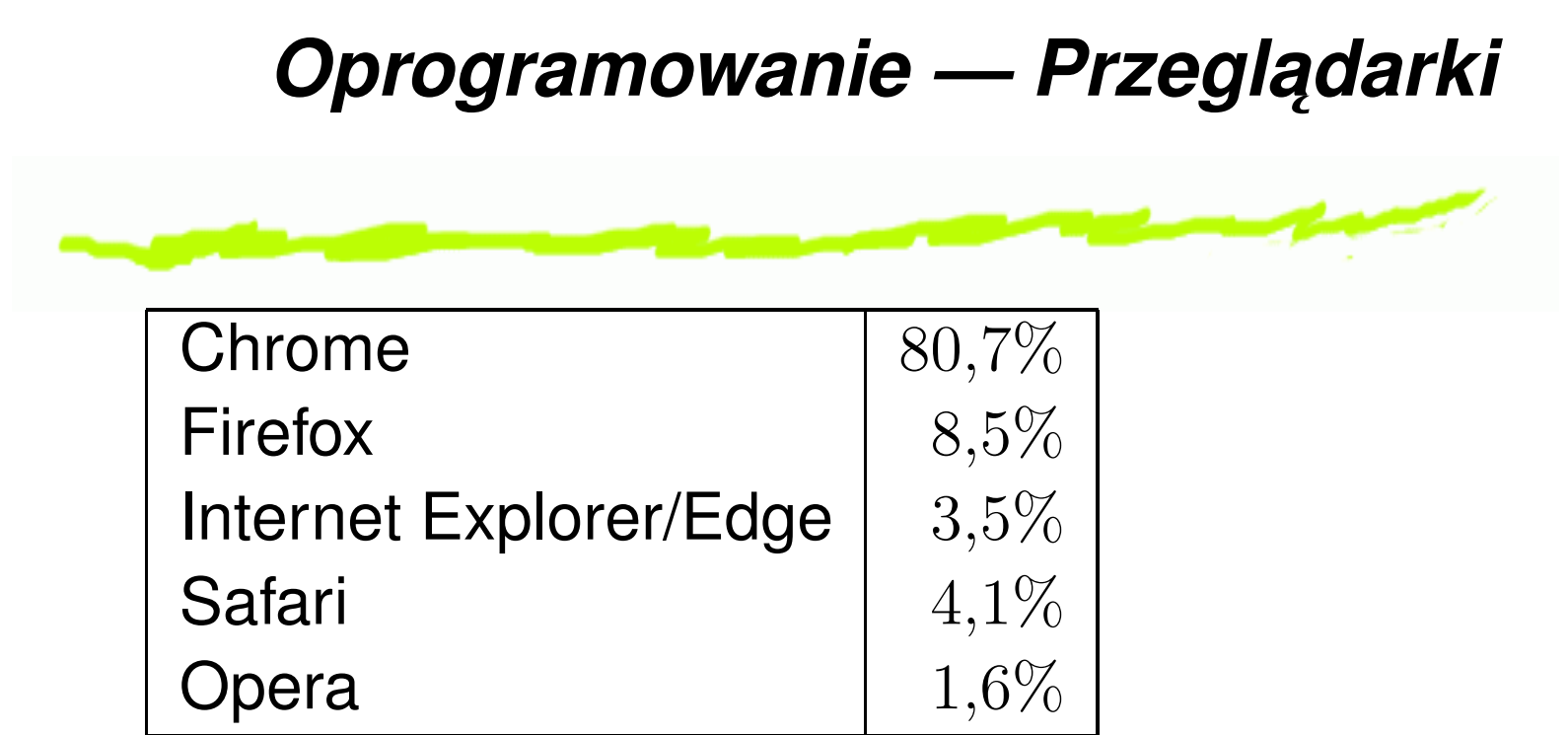

 $\bullet$ Dane [W3CSchools](http://w3schools.com/browsers/browsers_stats.asp) za maj <sup>2020</sup>

#### *Oprogramowanie — Inne klienty*

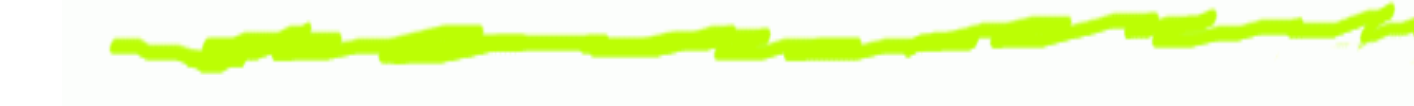

- Przeglądarki tekstowe ෧
- Przeglądarki mobilne ෧
- Wirtualne mapy෧
- Maszyny indeksujące ෧
- Menadżery pobierań 6
- Pobieranie aktualizacji oprogramowania෧

#### *Historia HTTP*

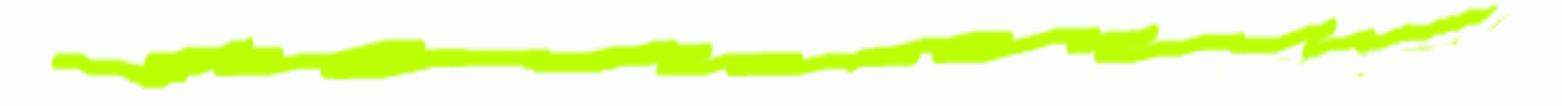

**HTTP** <sup>1991</sup> Tim Berners-Lee

**HTTP/0.9** 1992, pierwsza specyfikacja

**HTTP/1.0** 1996, RFC <sup>1945</sup>

**HTTP/1.1** <sup>1999</sup> — obecny standard

- trwałe (persistent) połączenia ෧
- konieczne wysyłanie nazwy hosta w żądaniu ෧

**SPDY** 2012, Google

**HTTP/2.0** 2015. Hypertext Transfer Protocol Bis Working Group (The Internet Engineering Task Force): protokół binary, semantyka zgadza się z HTTP/1.1

dalej omawiany jest tylko HTTP/1.1౷

#### *Struktura protokołu*

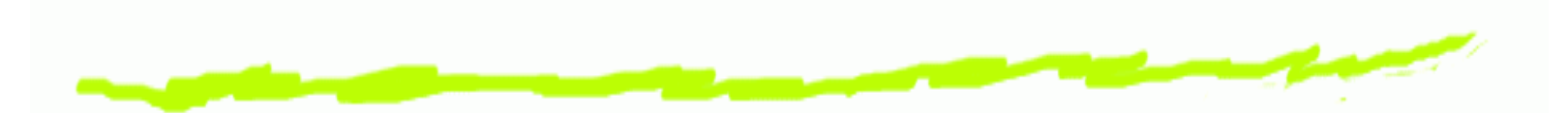

- Kazdy komunikat (zapytanie i odpowiedź) składa się ෧ z trzech części, przekazywanych we wskazanej kolejności:
	- 1. Linia startowa *(Starting line)* okresla typ ´ komunikatu
	- 2. Nagłówki *(Headers)* zawiera meta-dane
	- 3. Pusta linia
	- 4. Dane *(Body)*.
- Tylko linia startowa jest wymagana෧
- W żądaniu wymagany jest również nagłówek,<br>zawierający nazwe hosta ෧ zawierający nazwę hosta

#### *Linia startowa ˙z ˛adania*

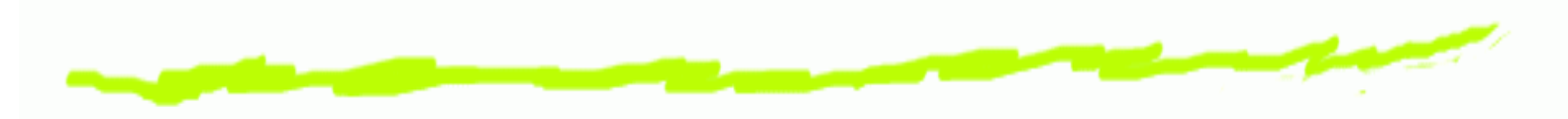

METODA URI HTTP/1.1

**METODA** nazwa żądania

**URI** zasób

**HTTP/1.1** wersja protokołu

Przykład:

GET /i/PJWSTK\_logo.gif HTTP/1.1

#### *Linia startowa odpowiedzi*

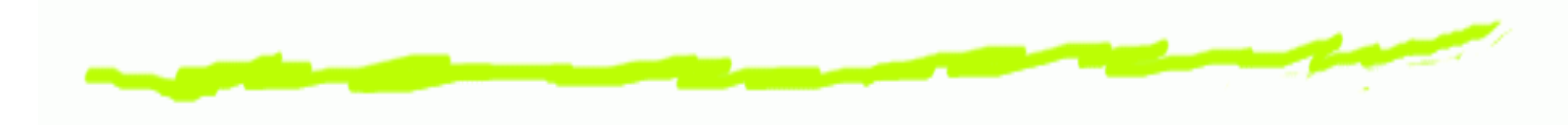

HTTP/1.1 Kod Komentarz

**HTTP/1.1** wersja protokołu**Kod** trzycyfrowy kod opracowania żądania **Komentarz** tekstowy komentarz, opcjonalny

Przykład:෧ HTTP/1.1 <sup>200</sup> OK

#### *Metody ˙z ˛adania*

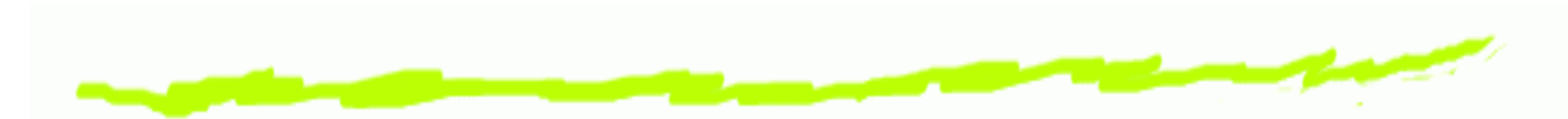

- kazdy serwer powiniem obsługiwać metody GET i HEAD ෧
- jeżeli serwer nie rozpoznał metody żądania, on zwraca kod odpowiedzi 501 (Not implemented)
- jezeli serwer rozpoznał metodę, ale one nie może zostać zastosowana do zasobu, zwraca się kod odpowiedzi 405 (Method not allowed)
- w obu przypadkach serwer w odpowiedzi dołącza ෧ hagłówek  $\texttt{Alice}\texttt{wed}$  z listą zaimplementowanych metod

#### *Metody ˙z ˛adania. OPTIONS*

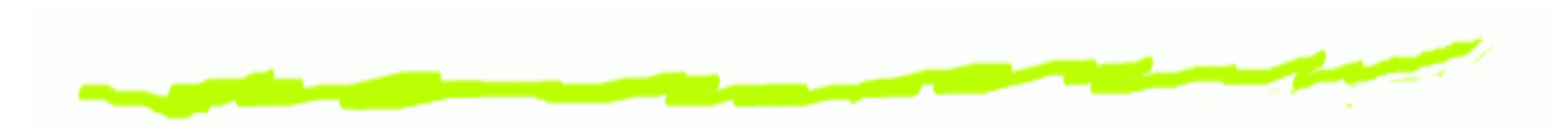

Opytanie serwera <sup>o</sup> zaimplementowanych metodach෧

#### Przykład:6

```
OPTIONS * HTTP/1.1
Host: www.pjwstk.edu.pl
```

```
HTTP/1.1 200 OK
Date: Sat, 26 Mar 2011 21:17:24 GMT
Server: Apache
Allow: GET,HEAD,POST,OPTIONS
Content-Length: 0
Content-Type: text/plain
```
#### *Metody ˙z ˛adania. GET*

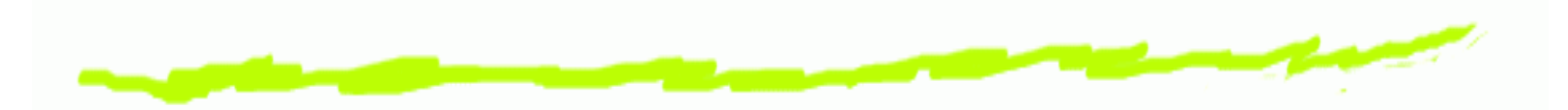

#### Pobieranie zasobu

#### Przykład:

GET /i/PJWSTK\_logo.gif HTTP/1.1 Host: www.pjwstk.edu.pl

HTTP/1.1 <sup>200</sup> OK Date: Sat, <sup>26</sup> Mar <sup>2011</sup> 21:22:11 GMT Server: Apache Last-Modified: Tue, <sup>10</sup> Mar <sup>2009</sup> 06:28:42 GMT  $_{\rm ETag:}$  "2 $_{\rm C01951a-114c-464bddcbfda80}$ " Accept-Ranges: bytes Content-Length: <sup>4428</sup>Content-Type: image/gif

GIF89a...

#### *Metody ˙z ˛adania. HEAD*

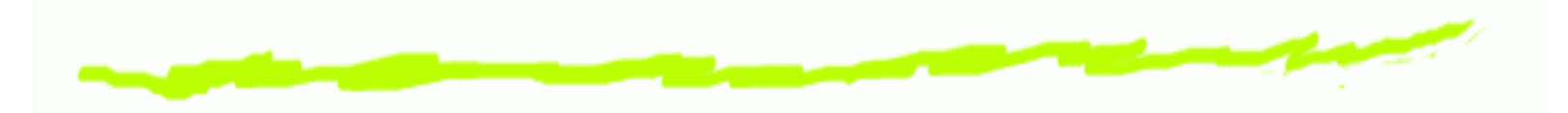

Pobieranie meta-danych <sup>o</sup> zasobie

#### Przykład:

HEAD /i/PJWSTK\_logo.gif HTTP/1.1 Host: www.pjwstk.edu.pl

HTTP/1.1 <sup>200</sup> OK Date: Sat, <sup>26</sup> Mar <sup>2011</sup> 21:22:11 GMT Server: Apache Last-Modified: Tue, <sup>10</sup> Mar <sup>2009</sup> 06:28:42 GMT  $_{\rm ETag:}$  "2 $_{\rm C01951a-114c-464bddcbfda80}$ " Accept-Ranges: bytes Content-Length: <sup>4428</sup>Content-Type: image/gif

#### *Inne metody ˙z ˛adania*

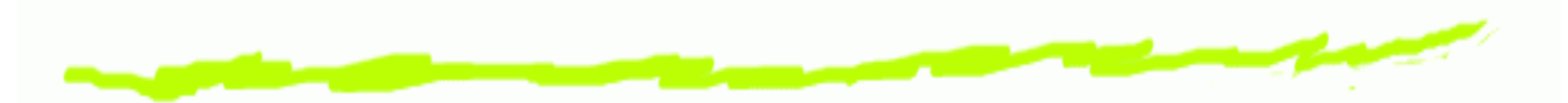

- POST wysyłanie danych na serwer do przetwarzania
- PUT umieszczenie wysłanych danych na serwerze
- PATCH uzupełnienie zasobu na serwerze
- DELETE usuwanie zasobu na serwerze
- TRACE zwraca otrzymane zapytanie (można zobaczyć, jak ono zostało zmodyfikowano na pośrednich serwerach)

#### *Klasy kodów odpowiedzi*

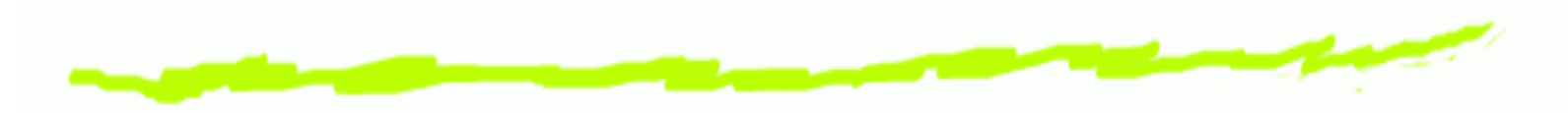

- **1xx** Kody informacyjne
- **2xx** Kody powodzenia
- **3xx** Kody przekierowania
- <mark>4xx</mark> Kody błędu aplikacji klienta
- <mark>5xx</mark> Kody błędu serwera

#### *Kody informacyjne*

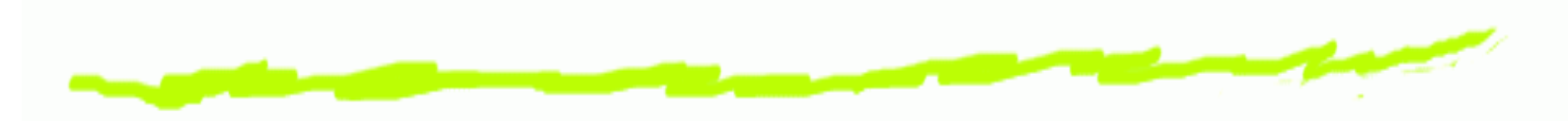

- **100** Continue
- **110** Connection Timed Out
- **111** Connection refused

#### *Kody powodzenia*

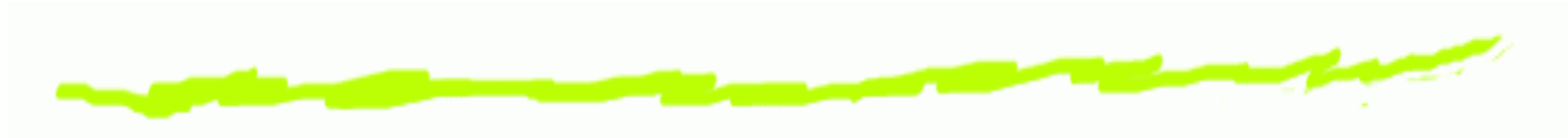

**200** OK

- **201** Created
- **206** Partial Content

#### *Kody przekierowania*

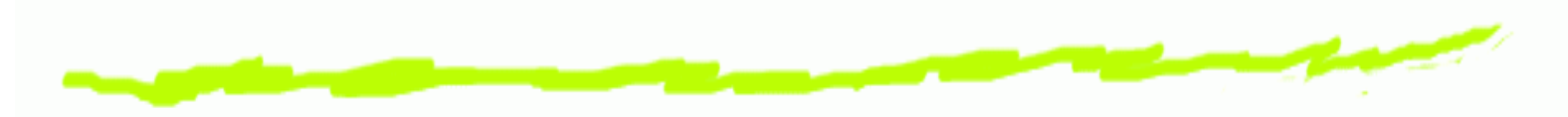

- Multiple Choices
- Moved Permanently
- Temporary Redirect
- See Other

## *Kody bł ˛edu aplikacji klienta*

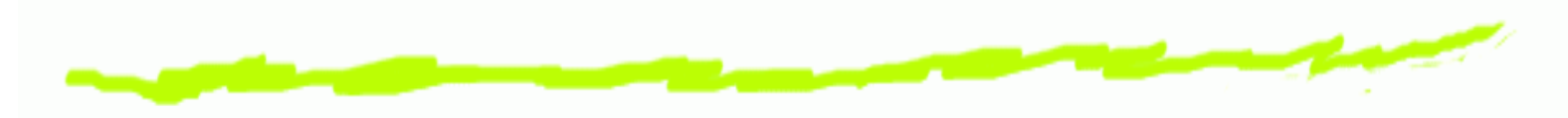

- Bad Request
- Unauthorized
- Forbidden
- Not Found
- Request Entity Too Large

#### *Kody bł ˛edu serwera*

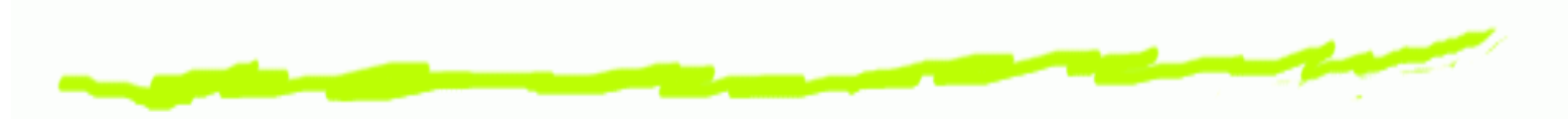

**500** Internal Server Error **503** Service Unavailable

#### *Nagłówki HTTP*

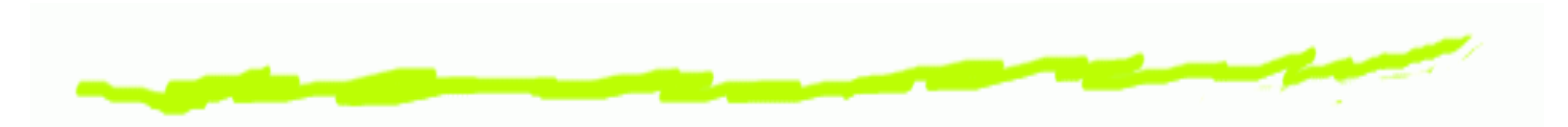

- Nazwa: Wartość ෧
- Cztery rodzaje: ෧
	- 1. General Headers, zarówno w żądaniu jak i<br>… w sdnawiedzi <sup>w</sup> odpowiedzi
	- 2. Request Headers <sup>w</sup> <sup>z</sup> ˛adaniu ˙
	- 3. Response Headers tylko <sup>w</sup> odpowiedzi
	- 4. Entity Headers określają zawartość

#### *Ogólne nagłówki*

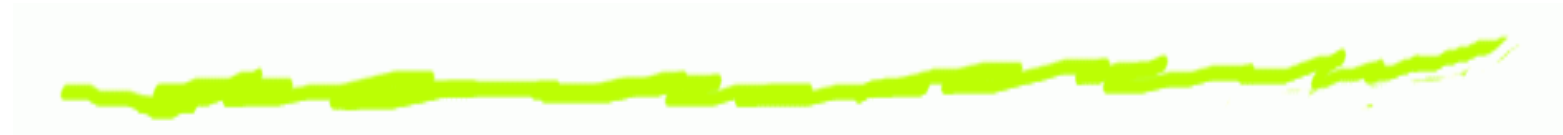

 $_{\footnotesize{\text{Date}}}$  — data generacji komunikata

Transfer-Encoding — **sposób kodowania komunikata** przy transmisji

## *Nagłówki ˙z ˛adania*

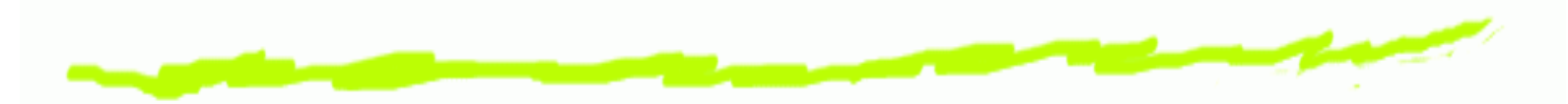

<code>Accept  $\quad$  — lista typów akceptowalnych przez klienta</code> zasobów

Accept-Charset — lista ak**ceptowalnych kodowań** znaków

- Accept-Ecnoding lista ak**ceptowalnych sposobów** kodowania zasobu przy transmisji
- Host nazwa hosta (jest wymagany), pozwala na organizację wirtualnych hostów
- If-Modified-Since  **jeżeli zasób został** zmodyfikowany

Range <mark>— część zasobu</mark>

User-Agent **— nazwa klienta** 

#### *Nagłówki odpowiedzi*

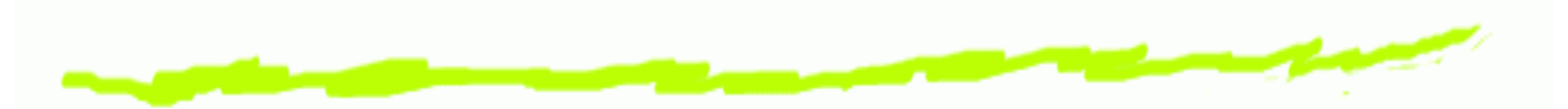

Accept-Ranges **— akceptowalne jednostki części** zasobów

- $\texttt{ETag} \;\longrightarrow$  unikatowy identyfikator (dla cachowania)
- ${\tt Localion\ }-\mathsf{URI}$  dla przekierowania
- $\texttt{Allow} \models$  lista obsługiwanych metod
- Server <mark>nazwa serwera</mark>

#### *Nagłówki zawartosci ´*

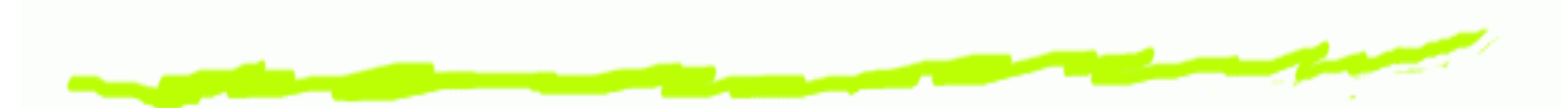

Content-Encoding — sposób kodowania zasobu przy transmisji (gzip, deflate)

Content-Language **— lista języków zasobu** 

Content-Length <mark>— rozmiar zasobu w bajtach</mark>

Content-Range <mark>— fragment zasobu</mark>

 $\text{\tt Content-Type} \textcolor{red}{\boldsymbol{-}}$  format i soposób reprezentacji zasobu

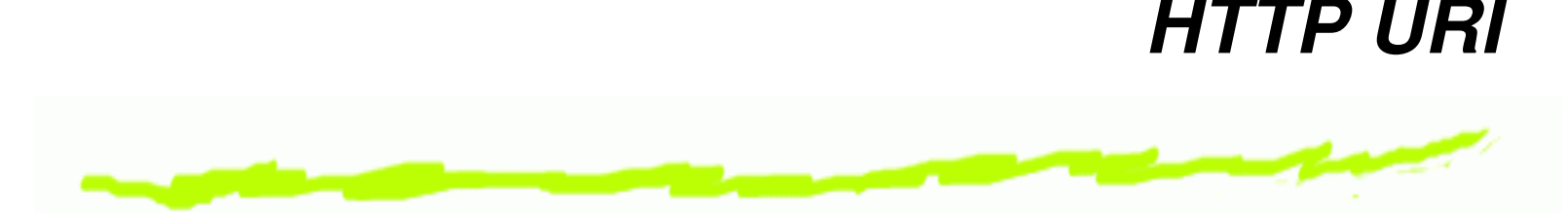

 $http://www.http://www.http://www.http://www.http://www.http://www.http://www.http://www.hctr/$ [ path ] [ "?" query ] [ "#" fragment ]

- Domyślnie <sub>P</sub>ort 80, 6
- path **zależy od ustawień serwera (**index.html, index.php, defaut.htm,  $\operatorname{\mathsf{etc}}$
- <http://gdansk.pjwstk.edu.pl/>
- <http://192.168.1.1/~denisjuk#edukacja>ෙ
- <http://192.168.1.1/?search=qw&erty=op>෧
- [http://\[::192.9.5.5\]/ipng](http://[::192.9.5.5]/ipng)

#### *Typy zasobów*

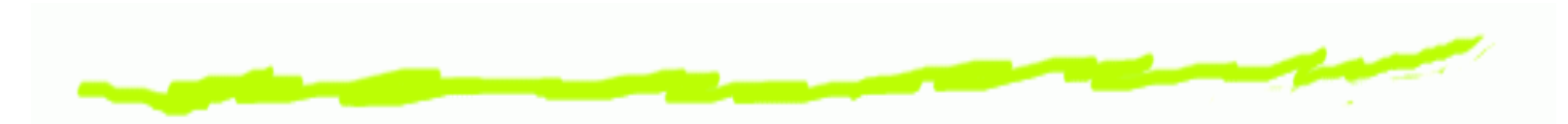

- sposób przekazywania: ෧
	- statyczne $\Delta$
	- dynamiczne (być może z użyciem parametryzacji)
- do klasyfikacji treści służy pojęcie *typu medium* ෛ *(medium type)*

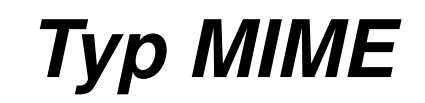

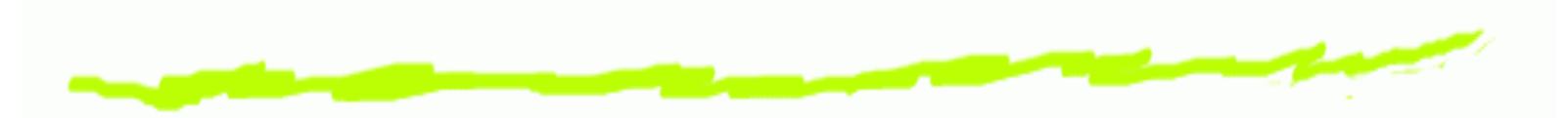

- Internet Media Type aka Multipurpose Internet Mail<br>— ෧ **Extensions**
- Opracowane istotnie <sup>w</sup> RFC 2046 dla SMTP෧
- Używane obecnie w HTTP, RTP, SIP, etc ౷
- Specyfikacja typu medium: ෧
	- typ/podtyp[; parametryOpcjonalne]
- Przykłady specyfikacji: ෧
	- text/plain; charset=UTF-8  $\Delta$
	- application/javascript $\Delta$
	- image/png $\Delta$

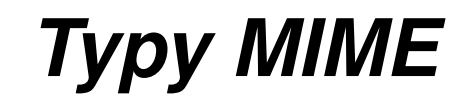

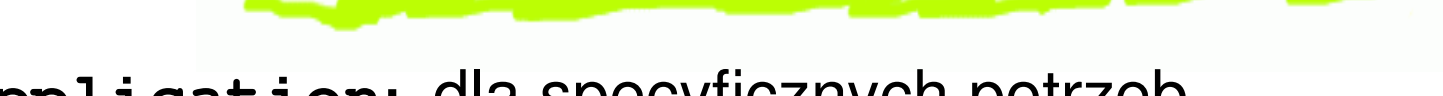

- **application:** dla specyficznych potrzeb
	- application/atom+xml
	- application/javascript **(IE** $\geq 9$ **)** ෧
	- **6** application/pdf
	- application/vnd.oasis.opendocument.textG
	- application/vnd.ms-excel෧
	- application/x-latex෧
	- application/x-rar-compressed෧
	- application/x-shockwave-flash෧
	- application/x-font-ttf **nie jest** ෧ zarejestrowanym typem

## *Typy MIME, cd*

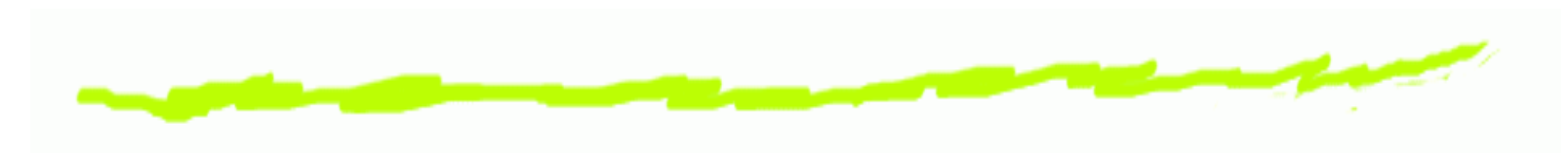

#### **audio** :

- audio/vorbis෧
- **6** audio/mpeg
- audio/x-ms-wma

#### **image** :

- image/png෧
- image/jpeg෧
- $\bf 6$ image/svg+xml

#### **video** :

- video/mpeg෧
- video/ogg

## *Typy MIME, cdd*

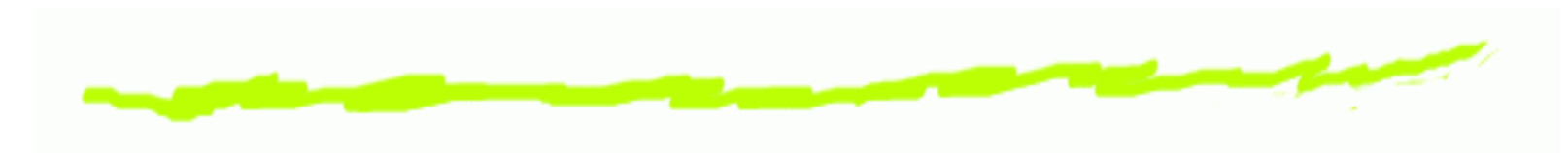

#### **text** :

- text/css෧
- text/csv෧
- **6** text/html
- text/javascript **(przestarzały)**
- **6** text/plain
- **6** text/xml

#### **multipart** :

- multipart/mixed **(Email)** ෧
- multipart/form-data෧

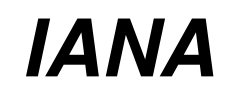

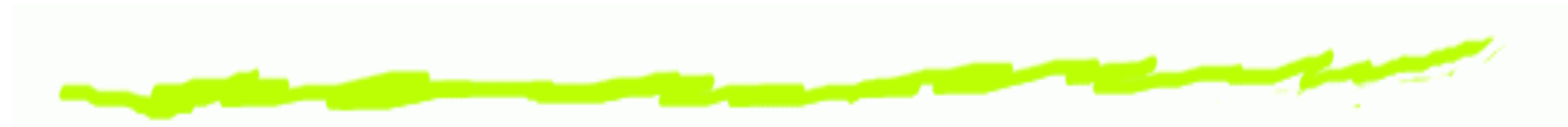

- Internet Assigned Numbers Authority ෧
- <http://www.iana.org/assignments/media-types>෧
- można zarejestrować własne typy (podtypy) 6

# *Serwer <sup>a</sup> typ mediów*

- Serwer informuje klientów <sup>o</sup> typie medium zasobu෧
- Klient na podstawie tej informacji może stosownie ෧ opracować zasób
- Serwery rozpoznają typy udostępnianych przez: ෧
	- *magiczn ˛a liczb ˛e* (magic number)
	- rozszerzenie nazwy pliku <sup>z</sup> zasobem $\Delta$
	- jawne przypisanie typu do zasobu <sup>w</sup> konfiguracji serwera, bądź w treści hipertekstowej

# *Przykład ˙z ˛adania* **multipart**

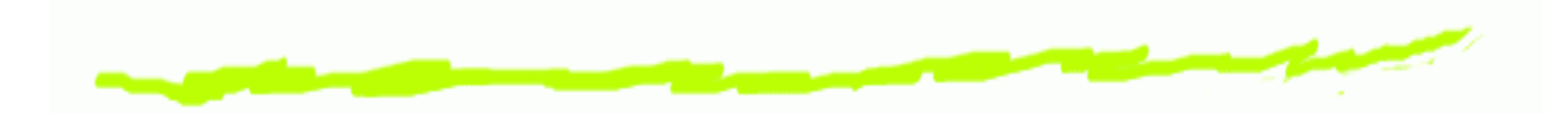

POST /send-message.html HTTP/1.1 Host: mail.example.com Referer: http://mail.example.com/send-message.html User-Agent: BrowserForDummies/4.67b Content-Type: multipart/form-data; boundary="Asrf456BGe4h" Content-Length: cały rozmiar Connection: keep-alive Keep-Alive: <sup>300</sup>

--Asrf456BGe4hContent-Disposition: form-data; name="DestAddress"

```
bv@example.com--Asrf456BGe4h
Content-Disposition: form-data; name="MessageTitle"
```
Greetings!

# *Przykład ˙z ˛adania* **multipart***, cd*

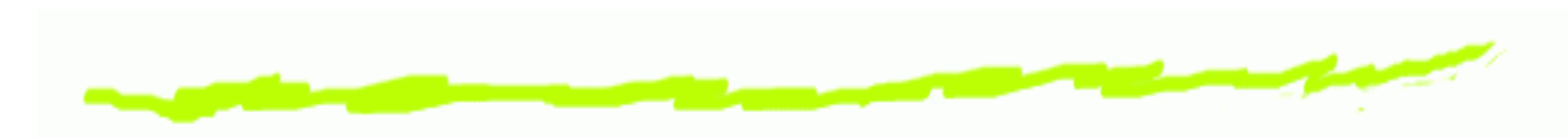

--Asrf456BGe4h

Content-Disposition: form-data; name="MessageText"

```
I am Shehu Musa Abacha, cousin to the former
Nigerian dictator Sani Abacha.
Please, find attached my photos
--Asrf456BGe4hContent-Disposition: form-data; name="AttachedFile1"; filename="musa.jpg"
Content-Type: image/jpeg
```

```
dane binarne
--Asrf456BGe4hContent-Disposition: form-data; name="AttachedFile2"; filename="sani.jpg"
Content-Type: image/jpeg
```

```
dane binarne
-Asrf456BGe4h--
```
#### *Poł ˛aczenia trwałe*

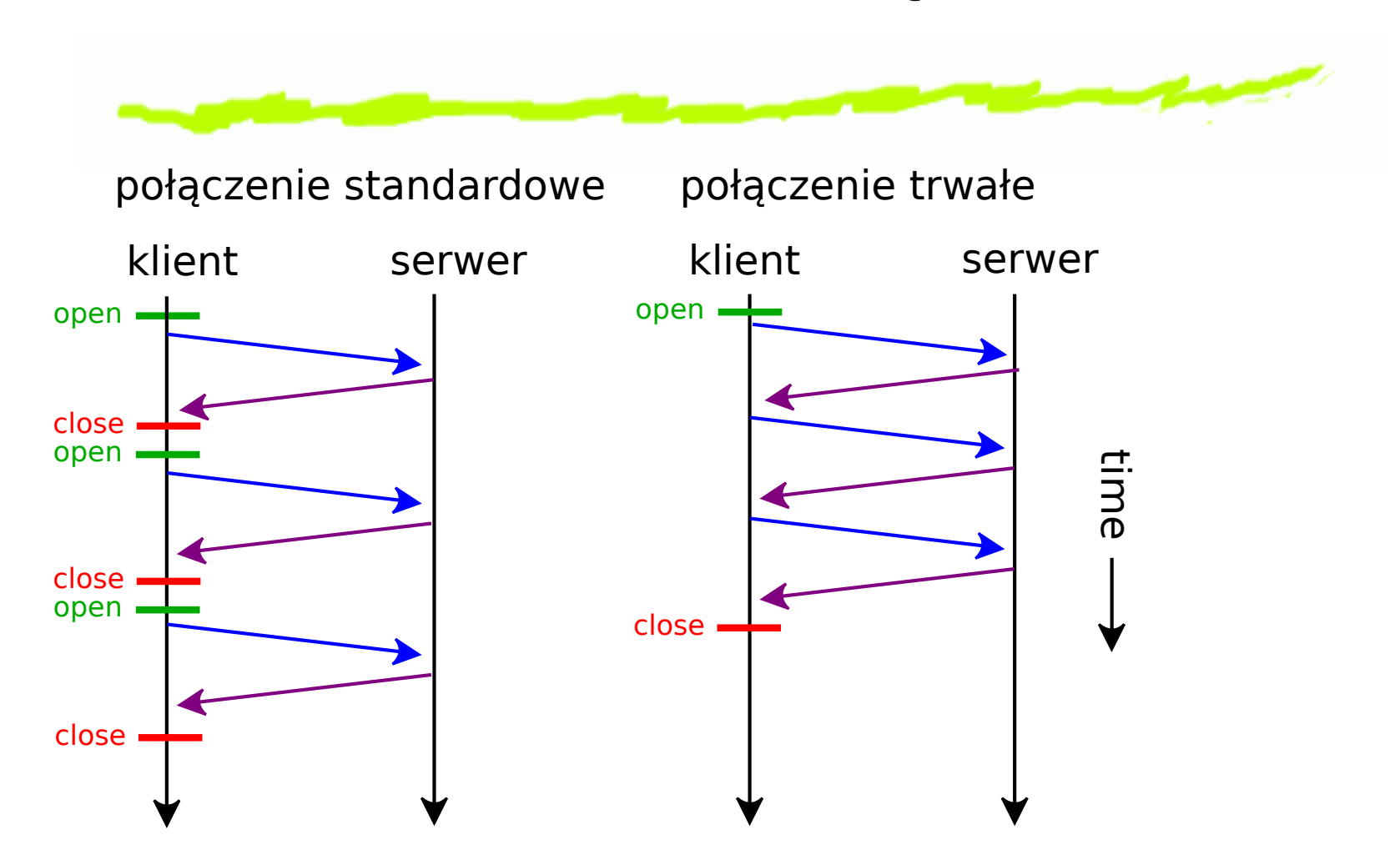

#### *Połączena trwałe*

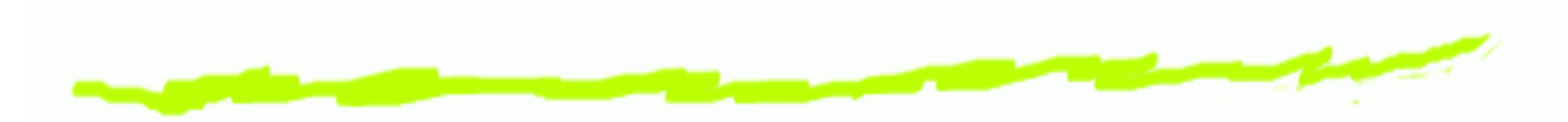

- **Nagłówek** Connection: persistent ෧ **HTTP/1.0** niestandardowa opcja implementowana przezwiele klientów/serwerów**HTTP/1.1** połączenia są domyślnie trwałe (Connection: close)
- Proxy używają trwałych połączeń tylko z serwerem ෧
- Połączenia w każdej chwili mogą zostać przerwane ෧ zarówno przez serwer jak i przez klienta

#### *Poł ˛aczena trwałe. Zasady*

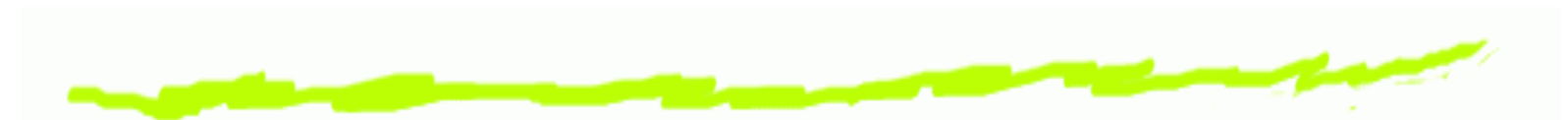

- jeśli klient nie chce wysyłać kolejnych żądań w ramach ෧  $\bm{{\mathsf{po}}}$ łączenia, powinien wysłać nagłówek  $\texttt{Connection}$  : close
- serwer nie powinien zamykać połączenia w trakcie ෧ wysyłania odpowiedzi
- przed zamknięciem połączenia serwer powinien ෧ odpowiedzieć na co najmniej jedno żądanie
- aplikacja HTTP/1.1 powinna radzic sobie <sup>w</sup> sytuacjach ´ ෧ niespodziewanego (asynchronicznego) zamknięcia połączenia
	- ponowić żądanie automatycznie
	- spytać użytkownika ("efekty uboczne")

#### *Poł ˛aczena trwałe. Potoki*

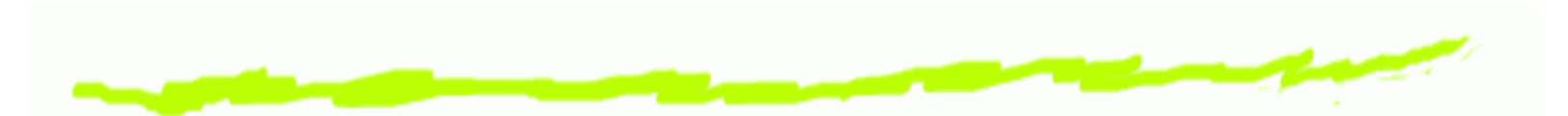

- wysyłanie w ramach połączenia trwałego kilku ządań ෧ po kolei, bez oczekiwania na odpowiedź
- Odpowiedzi powinny być generowane w takiej samej ෧ kolejności
- HTTP nie udostępnia mechanizmu numerowania ෧ komunikatów
- W ramach potoku klient nie powinien wysyłać żądań, ෧ które mogą powodować efekty uboczne

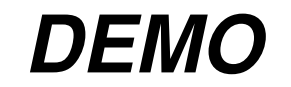

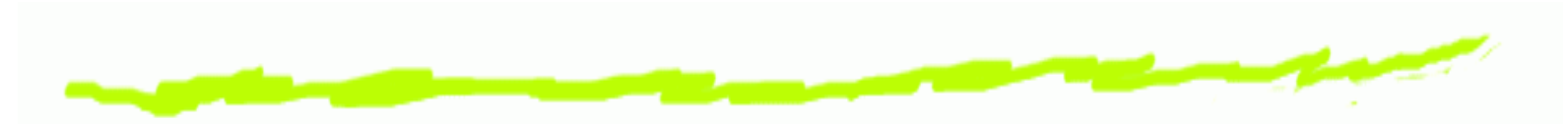

HEAD /images/logo\_pjwstk.gif HTTP/1.1 Host: gdansk.pjwstk.edu.pl

GET /images/logo\_pjwstk.gif HTTP/1.1 Host: gdansk.pjwstk.edu.pl

GET /favicon.ico HTTP/1.1 Host: www.pjwstk.edu.pl

GET /templates/pjwstk/favicon.ico HTTP/1.1 Host: www.pja.edu.pl

OPTIONS \* HTTP/1.1<br>Usst: Unu piustke Host: www.pjwstk.edu.pl